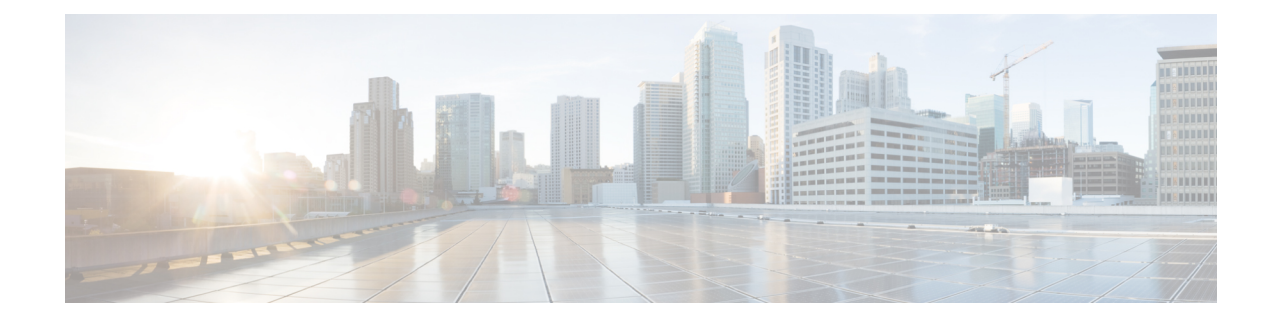

# **Network Service Virtual Link Configuration Mode Commands**

**Command Modes** The Network Service Virtual Link configuration mode is a sub-mode of the Network Service Entity - IP configuration mode. This sub-mode provides the commands and parameters to define the NSVL of the Gb interface between a BSS and an SGSN in a 2.5G GPRS IP network connection.

Exec > Global Configuration > Network Service Entity - IP Configuration > NSVL Configuration

**configure > network-service-entity ip > nsvl instance** *nsvl\_id*

Entering the above command sequence results in the following prompt:

[local]*host\_name*(nse-ip-local-nsvl-*nsvl\_instance*)#

Ú

The commands or keywords/variables that are available are dependent on platform type, product version, and installed license(s). **Important**

- do [show,](#page-0-0) on page 1
- end, on [page](#page-1-0) 2
- exit, on [page](#page-1-1) 2
- [nsvl-address,](#page-1-2) on page 2
- [weight,](#page-2-0) on page 3

### <span id="page-0-0"></span>**do show**

Executes all **show** commands while in Configuration mode.

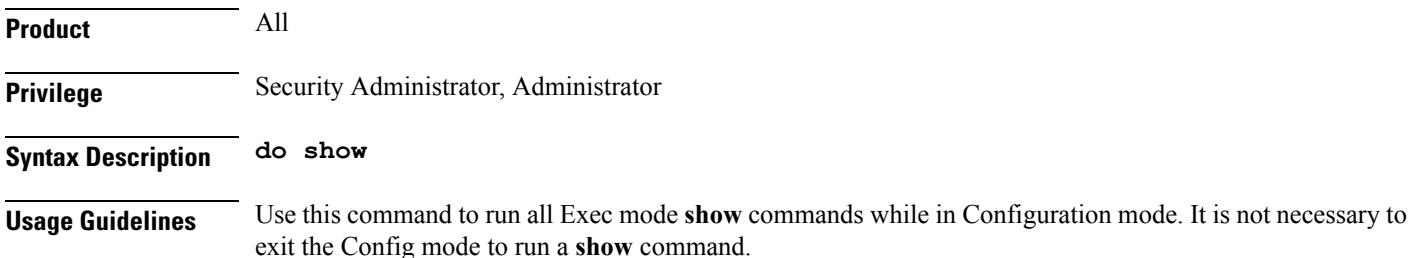

<span id="page-1-1"></span><span id="page-1-0"></span>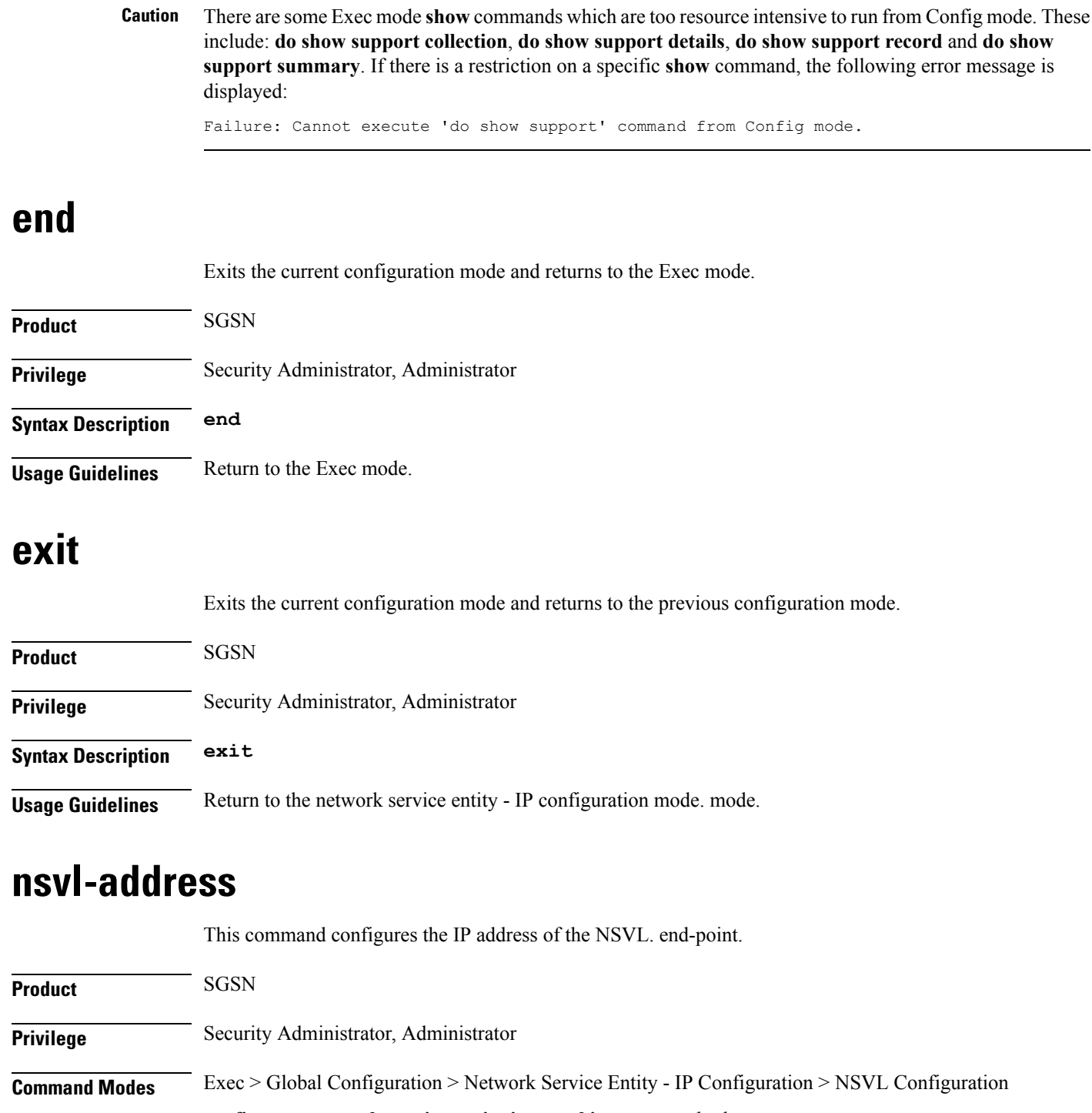

The pipe character **|** is only available if the command is valid in the Exec mode.

<span id="page-1-2"></span>**configure > network-service-entity ip > nsvl instance** *nsvl\_id*

Entering the above command sequence results in the following prompt:

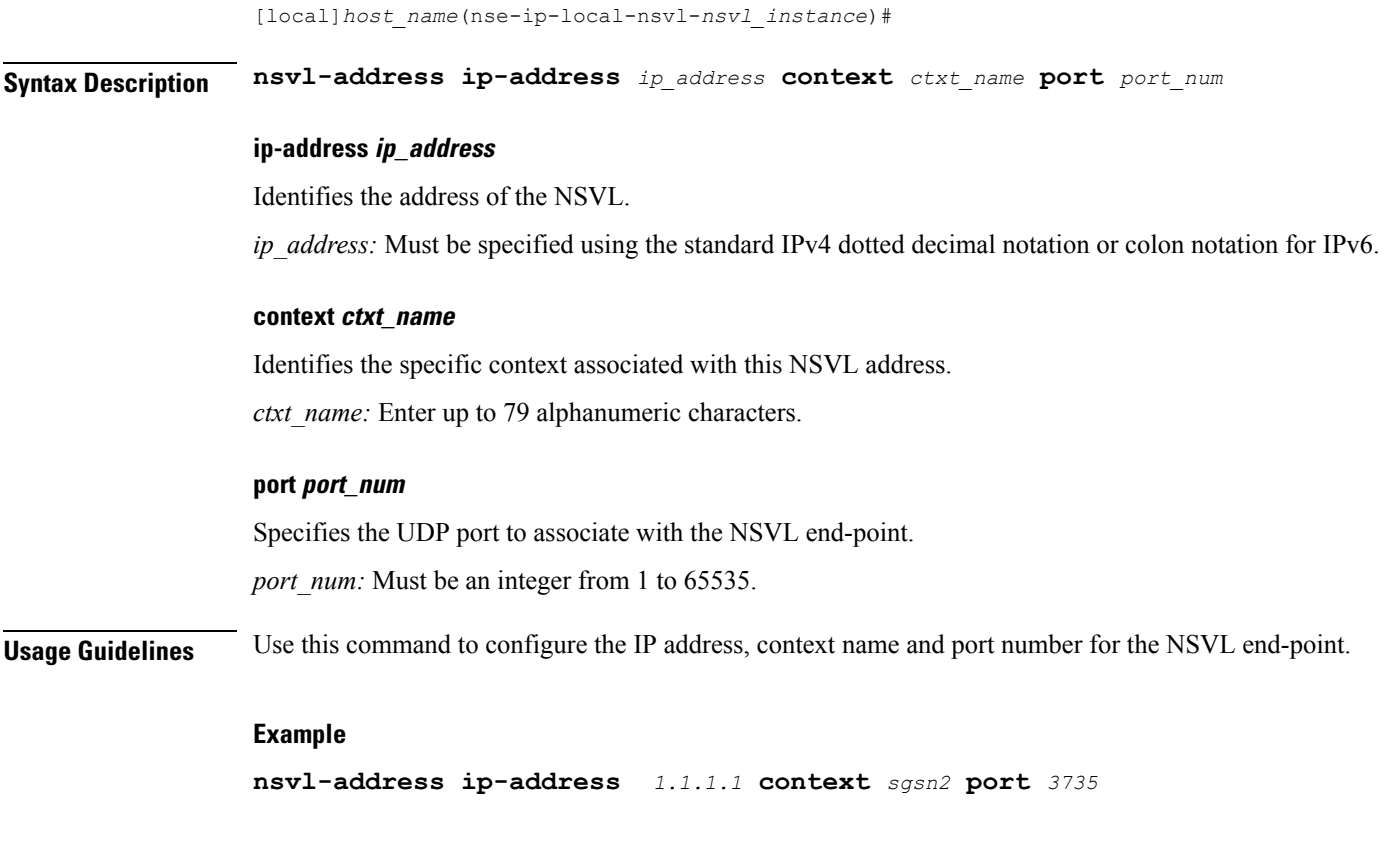

## <span id="page-2-0"></span>**weight**

 $\mathbf l$ 

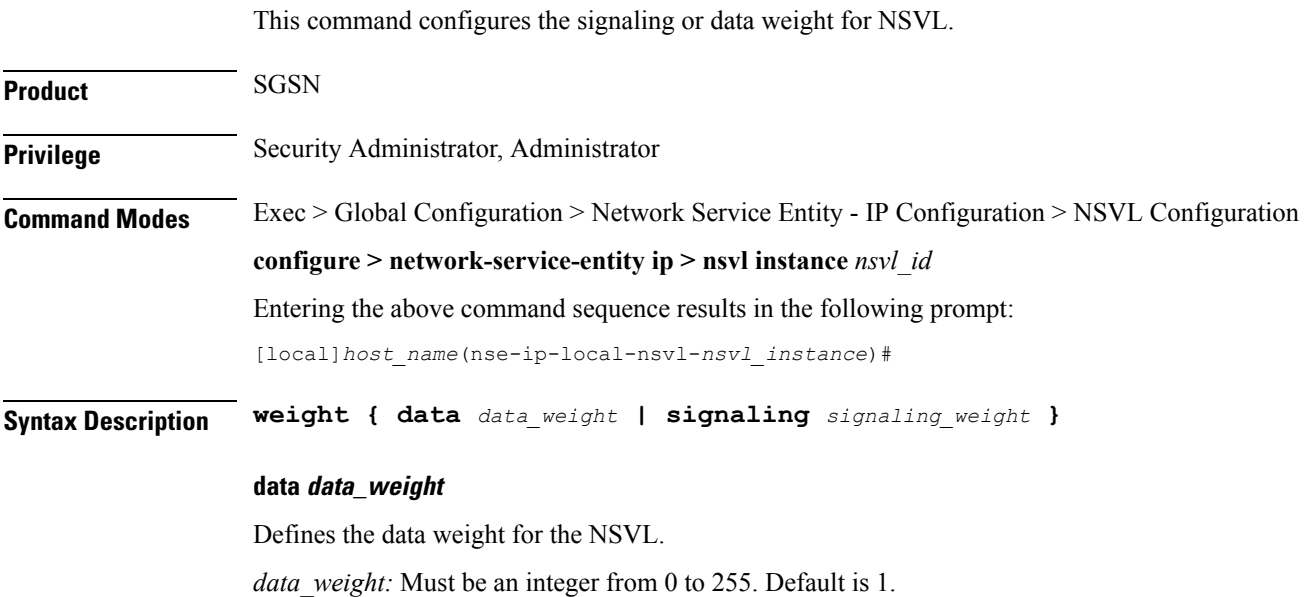

### **signaling signaling\_weight**

Defines the signaling weight for the NSVL. *signaling\_weight:* Must be an integer from 0 to 255. Default is 1.

**Usage Guidelines** Configure the weight of the signaling or data for the NSVL.

#### **Example**

**weight data** *234*